# **Оператори управління. Оператори вибору**

У лекції розглядаються оператори управління: оператори вибору, оператори повторення, оператори передачі управління (переходу). Розглядаються синтаксичні правила, приклади використання.

**Мета:** Дати базові знання з використання операторів управління.

#### *Типи операторів управління*

*Оператори вибору: if if / else switch Оператори повторення: while do / while for Оператори передачі управління (переходу): break continue return goto*

# *іf (якщо)* **Оператор з єдиним вибором або умовний оператор з єдиним вибором**

Оператор з єдиним вибором виконує зазначену дію, якщо умова є істиною і пропускає ( не виконує) цю дію в іншому випадку.

## **Синтаксис оператора if**

## if (умовний вираз) оператор;

if (умовний вираз) { оператор1; оператор2;

…

}

#### **Блок-схема оператора з єдиним вибором**

ЯКЩО оцінка студента більше чи дорівнює 60 балів Надрукувати "Залік"

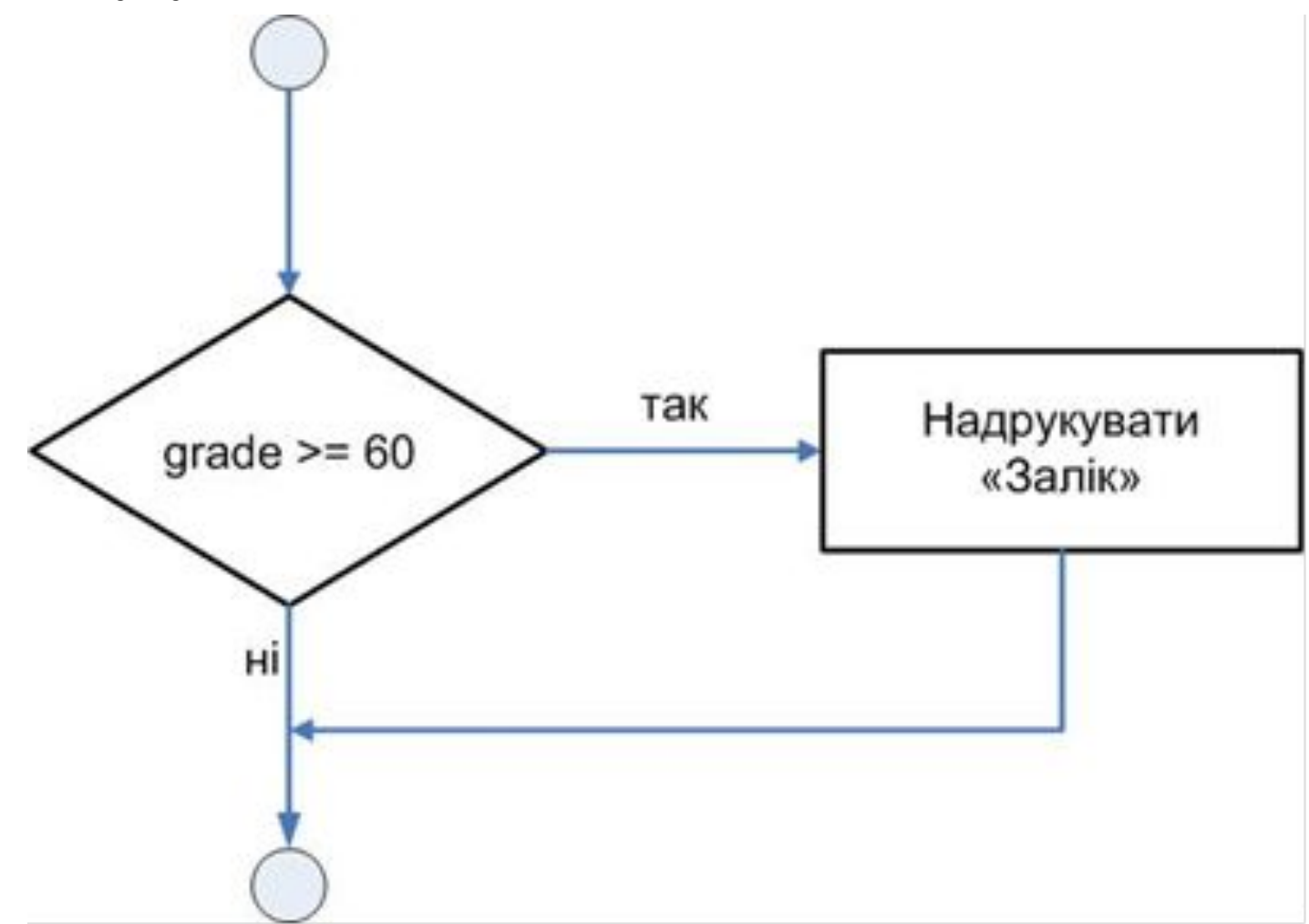

### Запис оператора мовою С++

int grade;

if (grade  $\ge$  = 60 ) cout << "Залік";

*іf/else (якщо/інакше)* **Оператор з подвійним вибором або умовний оператор з подвійним вибором** Оператор з подвійним вибором виконує одну дію, якщо умова є істиною і виконує іншу дію в іншому випадку. Оператор здійснює вибір між двома різними діями.

## **Синтаксис оператора іf/else**

if (умовний вираз) оператор1; else оператор2;

if (умовний вираз) { оператор1; оператор2; } else { оператор3; оператор4; }

#### **Блок-схема оператора з подвійним вибором**

ЯКЩО оцінка студента більше чи дорівнює 60 балів Надрукувати «Залік» ІНАКШЕ Надрукувати «Не зараховано»

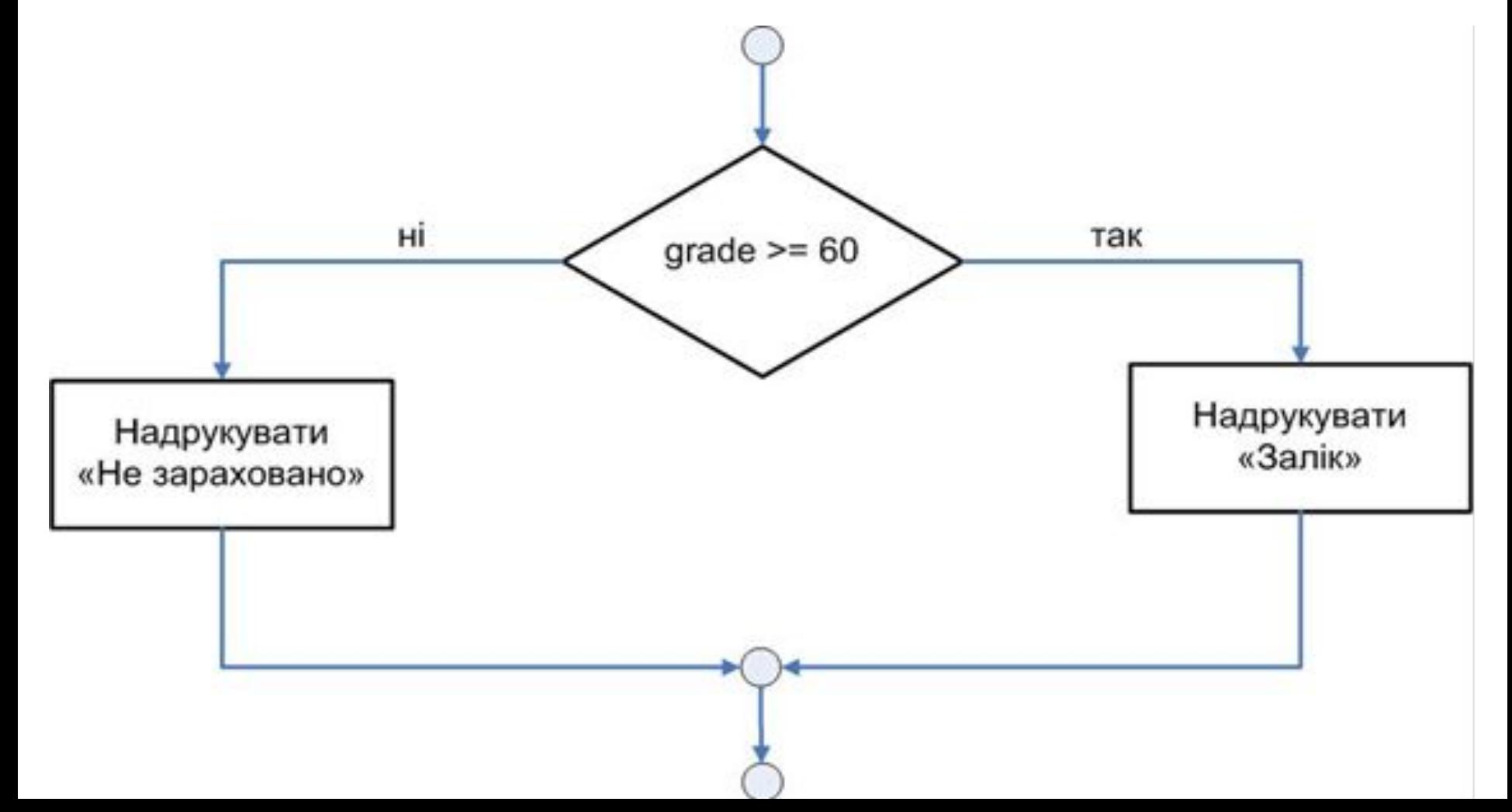

## Запис оператора мовою С++

- int grade;
- if (grade  $\ge$  = 60) cout << "Залік"; else cout << "He зараховано";

# *Умовний оператор ?*

Умовний оператор (?:) є близьким до оператора if/else. Це тернарний оператор, який має три операнди. Перший операнд є умовою, другий операнд дорівнює значенню виразу у випадку, якщо умова істинна, а третій операнд дорівнює значенню виразу, якщо умова помилкова.

## **Синтаксис оператору ?**

### Умова ? Вираз1 : Вираз2;

# **Приклад використання оператору ?**

ЯКЩО оцінка студента більше чи дорівнює 60 балів Надрукувати «Залік» ІНАКШЕ Надрукувати «Не зараховано»

int grade;

… grade>=60? cout <<"Залік" : cout <<"Не зараховано" ;

або

cout <<(grade>=60? "Залік" : "Не зараховано" );

## Приклад використання оператору?

int  $x=10$ ;  $y=x>9$  ? 100 : 200;

int  $x=10$ ; if  $(x>9)$  $y=100;$ else  $y=200;$ 

# *Вкладені оператори іf/else (якщо/інакше)*

Вкладені оператори використовуються для організації множинного вибору. Оператор здійснює вибір між декількома різними діями.

# Синтаксис вкладених операторів if/else

if (умовний вираз1) оператор1; else

if(умовний вираз2) оператор2; else if(умовний вираз3) оператор3;

else операторN;

## **Приклад використання вкладених операторів іf/else**

int grade;

```
…
if (grade >= 100 || grade < 0)
  cout<<"Error"<<endl;
  else if (grade >= 90)
     cout<<"Excellent"<<endl;
     else if (grade >=75)
        cout<<"Good"<<endl;
        else if (grade>=60)
           cout<<"Not bad"<<endl;
           else
              cout<<"Bad"<<endl;
```
# *Оператор множинного вибору switch*

 Оператор множинного вибору призначений для вибору гілки обчислень виходячи із значення виразу управління. Значення виразу має бути таким, щоб його можна було представити **цілим числом** або **символом**.

Значення виразу управління порівнюється із значенням списку цілих або символьних констант.

```
Синтаксис оператору switch
switch (вираз управління)
{
  case константа1:
         оператор(и);
         break;
  case константа2:
         оператор(и);
         break;
…
  default:
      оператор(и);
```
**}**

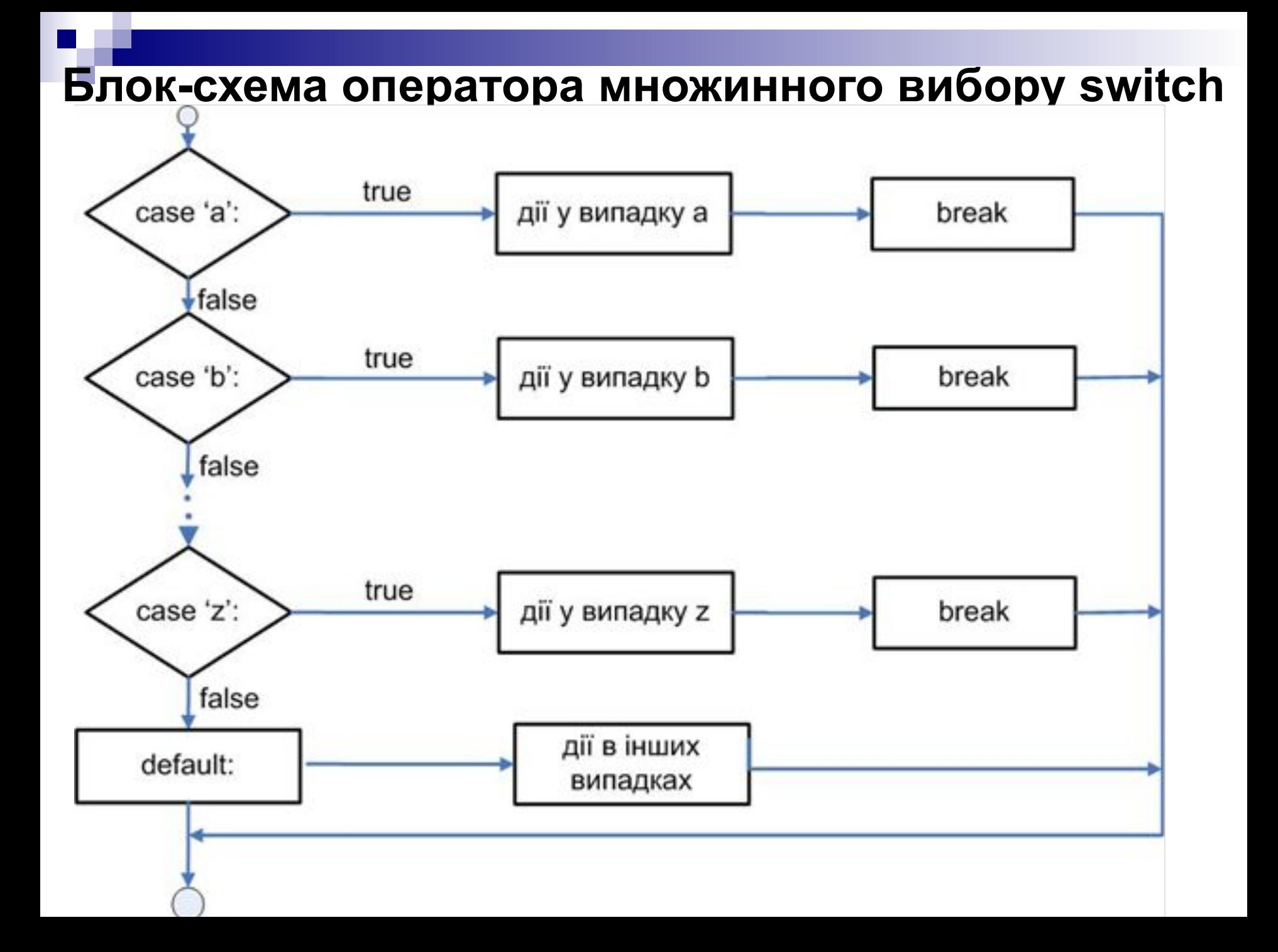

### **Приклад використання оператора switch**

```
int auto class, price;
cout<<"Input class_auto: 1, 2, 3"<<endl;
cin>>auto_class;
switch (auto class)
{
    case 1:
        cout<<"Легковий автомобіль";
        price=20;
        break;
    case 2:
        cout<<"Автобус";
        price=40;
        break;
    case 3:
        cout<<"Вантажна";
        price=45;
        break;
    default:
cout<<"Невідомий транспортний засіб";
```
}

# **Оператори управління. Оператори повторення та передачі управління**

У лекції розглядаються оператори управління: оператори вибору, оператори повторення, оператори передачі управління (переходу). Розглядаються синтаксичні правила, приклади використання.

**Мета:** Дати базові знання з використання операторів управління.

# *Оператор повторення (циклу) з передумовою while*

- Оператор повторення дозволяє
- визначити дію, яка повинна
- повторюватися, поки зазначена умова залишається істинною.

Приклад опису повторних дій при відвідуванні магазину.

*ПОКИ є елементи в моєму списку покупок Зробити наступну покупку і викреслити її зі списку*

## **Синтаксис оператору while while** (умова виконання циклу ) оператор;

**while** (умова виконання циклу ) { оператор1; оператор2;

### … }

Оператор або оператори укладені у фігурні дужки називають **тілом циклу**. Цей оператор (оператори) повторюються до тих пор, поки умова продовження циклу є істиною. Коли **while** завершується, виконання програми продовжується з оператора, що слідує за оператором **while.** 

#### **Блок-схема оператора повторення while**

![](_page_24_Figure_1.jpeg)

![](_page_25_Figure_0.jpeg)

### **Приклад використання оператора while**

```
int product = 2;
while (product >2) 
product = 2*product;
cout<< product;
```
#### • Приклад використання оператора while

int  $i = 1$ ; while  $(i \leq 10)$ cout<< i<<" ":  $j++$ cout<<endl<< i<<endl;

### **Приклад використання оператора while**

Якщо у тілі структури while не передбачається дія, яка приводить до того, що згодом умова while стане хибною, виконання подібного оператору повторення ніколи не перерветься — така помилка називається «зациклення».

```
int i = 1;
while (i \leq 10)\{cout << i << "
 }
cout<<endl<< i<<endl;
```
- *Оператор повторення (циклу) з післяумовою do/while*
- Оператор повторення дозволяє
- визначити дію, яка повинна
- повторюватися, поки зазначена умова
- залишається істинною.
- У операторі **do/while** перевірка умови
- продовження циклів виконується після
- виконання тіла циклу, отже тіло циклу
- 

буде виконане принаймні один раз.

## **Синтаксис оператору while**

оператори; } **while** *(умова виконання циклу)*;

**do**

{

Оператор або оператори укладені у фігурні дужки називають **тілом циклу**. Цей оператор (оператори) повторюються до тих пор, поки умова виконання циклу є істиною.

#### **Блок-схема оператора повторення while**

![](_page_31_Figure_1.jpeg)

• Приклад використання оператора while int product =  $2$ ; do  $product = 2<sup>*</sup>product;$ product=2\*product } while (product  $\le$  1000); cout<< product;

![](_page_32_Figure_1.jpeg)

### Приклад використання оператора while

```
int product = 2;
\mathsf{do}product = 2<sup>*</sup>product;} while (product >2);
cout << product;
```
#### Приклад використання оператора while

int  $i = 1$ ;  $\mathbf{do}$  { cout  $<<$  i  $<<$  ". } while  $(++i \leq 10)$ ;  $\text{cout} \ll \text{end} \ll \ll \text{cend}.$ 

# *Оператор повторення (циклу) з лічильником for*

- Оператор повторення **for**
- використовується для повторення дій, які
- управляються змінною циклу
- (лічильником).

# **Синтаксис оператору for**

**for**( ініціалізація лічильника**;** умова виконання циклу**;** оновлення лічильника) оператор;

**for**(ініціалізація лічильника**;** умова виконання циклу**;** оновлення лічильника) { оператори; }

Оператор містить **заголовок циклу** та **тіло циклу**, яке повторюється визначену у заголовку циклу кількість разів.

#### **Блок-схема оператора повторення for**

![](_page_37_Figure_1.jpeg)

Цикл виконується в такому порядку:

- 1. Встановлення початкового значення змінної управління циклом (лічильника);
- 2. Перевірка умови виконання циклу, якщо умова є хибною, то переходимо до п. 5;
- 3. Виконання дій всередині циклу, тобто тіла циклу;
- 4. Оновлення (приріст) значення змінної циклу та перехід до п.2.
- 5. Закінчення циклу.

![](_page_39_Figure_0.jpeg)

Мал. 4.7. Блок-схема типової структури повторення for

#### **Приклад використання оператора for**

for(int counter=1; counter $\leq$ =10; counter++) cout<<<ounter\*2<<" ";

\_\_\_\_\_\_\_\_\_\_\_\_\_\_\_\_\_\_\_\_\_\_\_\_\_\_\_\_\_\_\_

for(int counter=2; counter $\leq$ =10; counter=counter+2) cout<<counter<<" ";

for(int counter=1; counter $\leq$ =10; counter++) cout << "Hello!";

\_\_\_\_\_\_\_\_\_\_\_\_\_\_\_\_\_\_\_\_\_\_\_\_\_\_\_\_\_\_\_\_\_\_

### **Приклад використання оператора for**

«Приріст» оператора for може бути негативним, у цьому випадку відбувається не збільшення, а зменшення змінної циклу.

```
for(int i=10; i\leq=0; i=i-1)
```

```
i = i + 1 i = i - 1i + = 1 i - = 1\overline{\phantom{a}} \overline{\phantom{a}} \overline{\++ii++i =
```
**Приклад використання оператора for** Змінна управління циклу може бути оголошеною поза межами циклу.

int i; for(i=1;  $i \leq 10$ ; i++)  $cut< ";$ cout <<endl<<<i<<endl;

Вирази "*ініціалізація змінної циклу"* та "*оновлення змінної циклу" можуть*  представлятися як списки виразів, розділені комами.

В одному операторі for може бути декілька управляючих змінних, котрим треба задавати початкове значення і які треба змінювати.

int i, j; for( $i=1$ ,  $i=1$ ;  $i<=10$ ,  $i<5$ ;  $i++$ ,  $i++$ ) cout <<  $i^*i$  <<  $i^*i$  <<  $i^*i$ ;

Три вирази в заголовку оператора for є необов'язковими. Якщо вираз "умова виконання циклу" відсутній, то умова продовження циклу завжди істинна й таким чином утворюється нескінченно повторюваний цикл.

Може бути відсутній вираз "*ініціалізація змінної циклу"*, якщо початкове значення лічильника задане в іншому місці програми.

Може бути відсутній і вираз "оновлення змінної циклу", якщо збільшення змінної здійснюється в тілі циклу або якщо збільшення не потрібно.

### Нескінченний цикл.

for  $(j; )$ 

оператор;

### Порожній цикл

 $for(int counter=]; counter<=10; counter++);$ 

Розміщення крапки з комою відразу після правої закриваючої дужки заголовка for робить тіло структури порожнім оператором.

Такий цикл for з порожнім тілом виконується зазначену кількість разів, не роблячи нічого, крім оновлення змінної циклу.

Початкове значення, умова продовження циклу і оновлення змінної циклу можуть містити **арифметичні вирази**.

int  $x = 2$ ,  $y = 10$ ; **for**(int j=x;  $j \le 4 \times x \times y$ ; j+=y/x) cout  $<" ";$ 

Цей оператор еквівалентний оператору **for** (int  $j=2$ ;  $j<=80$ ;  $j==5$ ) cout  $<" "$ 

## **Оператори переходу (передачі управління) break, continue, return, goto**

Оператори **break** і **continue, return, goto**  змінюють потік управління, тобто порядок виконання програми.

# Оператор **break**

Оператор **break** може використовуватися в операторах циклу **while, for, do/while** або в тілі оператору вибора **switch.**

Звичайне призначення оператора **break**  достроково перервати цикл чи пропустити частину оператора switch, що залишилася.

### Приклад використання **break**

 $\#$ include  $\leq$ iostream $>$ using namespace std;

void main() {

int х;

**for** ( $x = 1$ ;  $x \le 10$ ;  $x++$ )  $\left\{ \right.$ if ( $x = = 5$ ) **break;**  cout  $<< x <<$ " ": } cout  $<<$  endl $<<$  " $x ==$ "  $<<$  x;

## Оператор **continue**

Оператор **continue** може використовуватися в операторах повторення **while, for, do/while.** 

Цей оператор дозволяє пропускати частину тіла циклу, яка залишилася, і починати виконання наступної ітерації циклу. В циклах **while** і **do/while** негайно після виконання оператора **continue** здійснюється перевірка умови продовження циклу. У циклі for виконується вираз приросту, а потім здійснюється перевірка умови продовження.

### Приклад використання **continue**

 $\#$ include  $\leq$ iostream $>$ using namespace std;

void main() {

int х;

**for** ( $x = 1$ ;  $x \le 10$ ;  $x++$ )  $\left\{ \right.$ if ( $x = = 5$ ) **continue;**  cout  $<< x << "$  ": } cout  $<<$  endl $<<$  " $<$   $=$  " $<<$  x;

### Оператор **return**

Оператор **return** можна використовувати в будь-якому місці функції. Коли зустрічається оператор **return** відбувається закінчення виконання відповідної функції**.** 

Звичайне призначення оператора **return**  достроково закінчити виконання функції.

### Приклад використання **return**

 $\#$ include  $\leq$ iostream $>$ using namespace std;

void main() {

int х;

**for** ( $x = 1$ ;  $x \le 10$ ;  $x^{++}$ )  $\left\{ \right.$ if ( $x = = 5$ ) **return;**  cout  $<< x << "$  ": }

cout  $<<$  endl $<<$  " $x ==$ "  $<<$  x;

## Оператор **goto**

Оператор goto може використовуватися в будь-якому місці функції для переходу на виконання фрагменту коду, який помічено міткою. Мітка – це ідентифікатор, після якого ставиться двокрапка. Мітка та оператор goto має знаходитися в одній функції. Загальна форма оператора goto є такою: **goto** мітка;

.

…

### Приклад використання **goto**

- int  $x=1$ ;
- loop1:
	- cout<<x<<endl;
- $X++$ ;
- $if(x < = 10)$  goto loop1;